# USING DOCUWAREDOCUWARE TO MANAGE WORKFORCE SOLUTIONS' FILES

Workforce Solutions

<u>3/9</u>2/27/2015

I

1

| Workforce Solutions © 2015                                                                                                    |   | Formatted: Centered, Space After: 0 pt,<br>Line spacing: single |
|----------------------------------------------------------------------------------------------------|---|-----------------------------------------------------------------|
| <u>Version 1.0, 3/9/15</u>                                                                                                    |   | Formatted: Centered, Line spacing: single                       |
| Workforce Solutions is an equal opportunity employer/program. Auxiliary aids and services are <u>available upon request to individuals with disabilities.</u> |   | Formatted: Font: Not Italic                                     |
| Texas Relay Number:                                                                                                    | / | Formatted: Centered, Space After: 0 pt,<br>Line spacing: single |
| 1-800-735-2989 (TDD) <u>1-800-735-2988 (voice)</u>                                                                                                    | < | Formatted: Font: Not Italic                                     |
| <u>.</u>                                                                                                    |   | Formatted: Font: 12 pt, Not Bold                                |
|                                                                                                    |   | Formatted: Font: 11 pt                                          |

Workforce Solutions

<u>3/9/<del>2/27/</del>2015</u>

| Table of Contents                                  |               | *        |
|----------------------------------------------------|---------------|----------|
| Introduction                                       | <u>5</u>      | _        |
| <ul> <li>Log onto DocuWare</li> </ul>              | 5             | *        |
| <ul> <li>Change Password</li> </ul>                | 6             |          |
| Connect DocuWare Desktop Applications              | 7             | +        |
| Enter Documents into DocuWare                      | 8             |          |
| o Scan                                             | 8             | - \<br>\ |
| <ul> <li>Drag and Drop</li> </ul>                  | 9             | _\       |
| o Import Files                                     | 12            |          |
| o Store                                            | 13            | _\       |
| Locate Customer Records                            | 15            |          |
| Edit Indexes                                       | 17            |          |
| Add Office Notes to a Document                     | <u>    18</u> |          |
| Office Action Needed List                          | 18            |          |
| <ul> <li>Working in the Document Tray</li> </ul>   | 19            |          |
| <ul> <li>Combine and Separate Documents</li> </ul> | 19            | 7        |
| o Staple                                           | 21            | ۱        |
| Glossary of Terms                                  | 22            |          |

Table of Contents 3

### Formatted: Centered

| <ul> <li>+ Level: 1 + Aligned at: 0.25" + Indent at: 0.5", Tab stops: 0.69", Left + 0.88", Left</li> <li>Formatted: List Paragraph, Line spacing: 1.5 lines, Bulleted + Level: 1 + Aligned at: 0.25" + Indent at: 0.5"</li> <li>Formatted: Font: (Default) + Headings, Font color: Text 1</li> <li>Formatted: List Paragraph, Indent: Left: 0.69", Hanging: 0.31", Line spacing: 1.5 lines, Bulleted + Level: 1 + Aligned at: 1.25" + Indent at: 1.5"</li> <li>Formatted: Font: (Default) + Headings, Font color: Text 1</li> <li>Formatted: Font: (Default) + Headings, Font color: Text 1</li> <li>Formatted: Line spacing: 1.5 lines</li> <li>Formatted</li> <li>Formatted</li> <li>Formatt</li></ul>                                                                                                    |   |                                                                                            |
|----------------------------------------------------------------------------------------------------|---|--------------------------------------------------------------------------------------------|
| <ul> <li>1.5 lines, Bulleted + Level: 1 + Aligned at: 0.25" + Indent at: 0.5"</li> <li>Formatted: List Paragraph, Indent: First line: 0.19", Line spacing: 1.5 lines, Bulleted + Level: 1 + Aligned at: 0.25" + Indent at: 0.5", Tab stops: 0.69", Left + 0.88", Left</li> <li>Formatted: List Paragraph, Line spacing: 1.5 lines, Bulleted + Level: 1 + Aligned at: 0.25" + Indent at: 0.5"</li> <li>Formatted: Font: (Default) + Headings, Font color: Text 1</li> <li>Formatted: List Paragraph, Indent: Left: 0.69", Hanging: 0.31", Line spacing: 1.5 lines, Bulleted + Level: 1 + Aligned at: 1.25" + Indent at: 1.5"</li> <li>Formatted: List Paragraph, Indent: Left: 0.69", Hanging: 0.31", Line spacing: 1.5 lines, Bulleted + Level: 1 + Aligned at: 1.25" + Indent at: 1.5"</li> <li>Formatted: Font: (Default) + Headings, Font color: Text 1</li> <li>Formatted: Font: (Default) + Headings, Font color: Text 1</li> <li>Formatted: Line spacing: 1.5 lines</li> <li>Formatted</li> <li>Formatted</li> <li>Formatted</li> <li>Formatted</li> <li>Formatted</li> <li>Formatted</li> <li>Formatted</li> <li>Formatted</li> <li>Formatted</li></ul>                                                                                                    | 1 | Formatted: Font: 16 pt                                                                     |
| line: 0.19", Line spacing: 1.5 lines, Bulleter<br>+ Level: 1 + Aligned at: 0.25" + Indent at:<br>0.5", Tab stops: 0.69", Left + 0.88", Left<br>Formatted: List Paragraph, Line spacing:<br>1.5 lines, Bulleted + Level: 1 + Aligned at:<br>0.25" + Indent at: 0.5"<br>Formatted: Font: (Default) + Headings,<br>Font color: Text 1<br>Formatted: List Paragraph, Indent: Left:<br>0.69", Hanging: 0.31", Line spacing: 1.5<br>lines, Bulleted + Level: 1 + Aligned at:<br>1.25" + Indent at: 1.5"<br>Formatted: Font: (Default) + Headings,<br>Font color: Text 1<br>Formatted: Font: (Default) + Headings,<br>Font color: Text 1<br>Formatted: Inter Spacing: 1.5 lines<br>Formatted [<br>Formatted]<br>Formatted [<br>Formatted]<br>Formatted [<br>Formatted]<br>Formatted [<br>Formatted]<br>Formatted [<br>Formatted]<br>Formatted [<br>Formatted]<br>Formatted [<br>Formatted]<br>Formatted [<br>Formatted]<br>Formatted [<br>Formatted]                                                                                                    | ĺ | 1.5 lines, Bulleted + Level: 1 + Aligned at:                                               |
| <ul> <li>1.5 lines, Bulleted + Level: 1 + Aligned at:</li> <li>0.25" + Indent at: 0.5"</li> <li>Formatted: Font: (Default) +Headings,<br/>Font color: Text 1</li> <li>Formatted: Font: (Default) +Headings,<br/>Font color: Text 1</li> <li>Formatted: List Paragraph, Indent: Left:</li> <li>0.69", Hanging: 0.31", Line spacing: 1.5<br/>lines, Bulleted + Level: 1 + Aligned at:</li> <li>1.25" + Indent at: 1.5"</li> <li>Formatted: Font: (Default) +Headings,<br/>Font color: Text 1</li> <li>Formatted: Font: (Default) +Headings,<br/>Font color: Text 1</li> <li>Formatted: Font: (Default) +Headings,<br/>Font color: Text 1</li> <li>Formatted: Font: (Default) +Headings,<br/>Font color: Text 1</li> <li>Formatted: Font: (Default) +Headings,<br/>Font color: Text 1</li> <li>Formatted: Font: (Default) +Headings,<br/>Font color: Text 1</li> <li>Formatted: List Paragraph, Line spacing:</li> <li>1.5 lines, Bulleted + Level: 1 + Aligned at:</li> <li>0.25" + Indent at: 0.5"</li> <li>Formatted: Font: (Default) +Headings,<br/>Font color: Text 1</li> <li>Formatted: Font: (Default) +Headings,<br/>Font color: Text 1</li> <li>Formatted: Font: (Default) +Headings,<br/>Font color: Text 1</li> <li>Formatted: Font: (Default) +Headings,<br/>Font color: Text 1</li> <li>Formatted: Font: (Default) +Headings,<br/>Font color: Text 1</li> <li>Formatted: Line spacing: 1.5 lines</li> <li>Formatted</li> <li>Formatted</li> </ul>                                                                                                    |   | line: 0.19", Line spacing: 1.5 lines, Bulleted + Level: 1 + Aligned at: 0.25" + Indent at: |
| Font color: Text 1 Formatted: Font: (Default) +Headings,<br>Font color: Text 1 Formatted: List Paragraph, Indent: Left:<br>0.69", Hanging: 0.31", Line spacing: 1.5<br>lines, Bulleted + Level: 1 + Aligned at:<br>1.25" + Indent at: 1.5" Formatted: Font: (Default) +Headings,<br>Font color: Text 1 Formatted: Font: (Default) +Headings,<br>Font color: Text 1 Formatted: Font: (Default) +Headings,<br>Font color: Text 1 Formatted: Font: (Default) +Headings,<br>Font color: Text 1 Formatted: Font: (Default) +Headings,<br>Font color: Text 1 Formatted: Font: (Default) +Headings,<br>Font color: Text 1 Formatted: List Paragraph, Line spacing:<br>1.5 lines, Bulleted + Level: 1 + Aligned at:<br>0.25" + Indent at: 0.5" Formatted: Font: (Default) +Headings,<br>Font color: Text 1 Formatted: Font: (Default) +Headings,<br>Font color: Text 1 Formatted: Font: (Default) +Headings,<br>Font color: Text 1 Formatted: Font: (Default) +Headings,<br>Font color: Text 1 Formatted: Font: (Default) +Headings,<br>Font color: Text 1 Formatted: Font: (Default) +Headings,<br>Font color: Text 1 Formatted Formatted Formatte Formatted Formatted Formatted Formatted                                                                                                    |   | 1.5 lines, Bulleted + Level: 1 + Aligned at:                                               |
| Font color: Text 1 Formatted: List Paragraph, Indent: Left:<br>0.69", Hanging: 0.31", Line spacing: 1.5<br>lines, Bulleted + Level: 1 + Aligned at:<br>1.25" + Indent at: 1.5" Formatted: Font: (Default) + Headings,<br>Font color: Text 1 Formatted: Font: (Default) + Headings,<br>Font color: Text 1 Formatted: Font: (Default) + Headings,<br>Font color: Text 1 Formatted: Font: (Default) + Headings,<br>Font color: Text 1 Formatted: Font: (Default) + Headings,<br>Font color: Text 1 Formatted: List Paragraph, Line spacing:<br>1.5 lines, Bulleted + Level: 1 + Aligned at:<br>0.25" + Indent at: 0.5" Formatted: Font: (Default) + Headings,<br>Font color: Text 1 Formatted: Font: (Default) + Headings,<br>Font color: Text 1 Formatted: Font: (Default) + Headings,<br>Font color: Text 1 Formatted: Font: (Default) + Headings,<br>Font color: Text 1 Formatted: Font: (Default) + Headings,<br>Font color: Text 1 Formatted Formatted Formatte Formatted Formatted Formatte Formatte Formatte Form                                                                                                    |   |                                                                                            |
| 0.69", Hanging: 0.31 <sup>°</sup> , Line spacing: 1.5<br>lines, Bulleted + Level: 1 + Aligned at:<br>1.25" + Indent at: 1.5"<br>Formatted: Font: (Default) +Headings,<br>Font color: Text 1<br>Formatted: Font: (Default) +Headings,<br>Font color: Text 1<br>Formatted: Font: (Default) +Headings,<br>Font color: Text 1<br>Formatted: Font: (Default) +Headings,<br>Font color: Text 1<br>Formatted: List Paragraph, Line spacing:<br>1.5 lines, Bulleted + Level: 1 + Aligned at:<br>0.25" + Indent at: 0.5"<br>Formatted: Font: (Default) +Headings,<br>Font color: Text 1<br>Formatted: Font: (Default) +Headings,<br>Font color: Text 1<br>Formatted: Font: (Default) +Headings,<br>Font color: Text 1<br>Formatted: Font: (Default) +Headings,<br>Font color: Text 1<br>Formatted [<br>Formatted [<br>Form |   |                                                                                            |
| Font color: Text 1 Formatted: Font: (Default) +Headings, Font color: Text 1 Formatted: Font: (Default) +Headings, Font color: Text 1 Formatted: Font: (Default) +Headings, Font color: Text 1 Formatted: List Paragraph, Line spacing: 1.5 lines, Bulleted + Level: 1 + Aligned at: 0.25" + Indent at: 0.5" Formatted: Font: (Default) +Headings, Font color: Text 1 Formatted: Font: (Default) +Headings, Font color: Text 1 Formatted Formatted Formatte Formatte Formatte Formatte Formatte Formatte Formatte Formatte Formatte Formatte Formatte Formatte Formatte Formatte Format                                                                                                    |   | 0.69", Hanging: 0.31", Line spacing: 1.5<br>lines, Bulleted + Level: 1 + Aligned at:       |
| Font color: Text 1 Formatted: Font: (Default) +Headings, Font color: Text 1 Formatted: Font: (Default) +Headings, Font color: Text 1 Formatted: List Paragraph, Line spacing: 1.5 lines, Bulleted + Level: 1 + Aligned at: 0.25" + Indent at: 0.5" Formatted: Font: (Default) +Headings, Font color: Text 1 Formatted: Font: (Default) +Headings, Font color: Text 1 Formatted Formatted Formatte Formatte Formatte Formatte Formatte Formatte Formatte Formatte Formatte Formatte Formatte Formatte Formatte Formatte Formatte Formatte Formatte Formatte Formatte Formatte Formatte Formatte Formatte Formatte Formatte Formatte Formatte Formatte Formatte Formatte Formatte Formatte F                                                                                                    |   |                                                                                            |
| Font color: Text 1 Formatted: Font: (Default) +Headings, Font color: Text 1 Formatted: List Paragraph, Line spacing: 1.5 lines, Bulleted + Level: 1 + Aligned at: 0.25" + Indent at: 0.5" Formatted: Font: (Default) +Headings, Font color: Text 1 Formatted: Font: (Default) +Headings, Font color: Text 1 Formatted Formatted Formatte Formatte Form                                                                                                    |   |                                                                                            |
| Font color: Text 1  Formatted: List Paragraph, Line spacing: 1.5 lines, Bulleted + Level: 1 + Aligned at: 0.25" + Indent at: 0.5"  Formatted: Font: (Default) + Headings, Font color: Text 1  Formatted  Formatted Formatted Formatted Formatted Formatted Formatted Formatted Form                                                                                                    |   |                                                                                            |
| 1.5 lines, Bulleted + Level: 1 + Aligned at:<br>0.25" + Indent at: 0.5"<br>Formatted: Font: (Default) + Headings,<br>Font color: Text 1<br>Formatted Font: (Default) + Headings,<br>Font color: Text 1<br>Formatted []<br>Formatted []<br>Formatted []<br>Formatted []<br>Formatted []<br>Formatted []<br>Formatted []<br>Formatted []<br>Formatted []                                                                                                    |   | •                                                                                          |
| Font color: Text 1 Formatted: Font: (Default) +Headings, Font color: Text 1 Formatted Formatted Formatted Formatted Formatted Formatted Formatted Formatted Formatted Formatted Formatted                                                                                                    |   | 1.5 lines, Bulleted + Level: 1 + Aligned at:                                               |
| Fornatted (<br>Formatted (<br>Formatted (<br>Formatted (<br>Formatted (<br>Formatted (<br>Formatted (<br>Formatted (<br>Formatted (<br>Formatted ()                                                                                                    |   |                                                                                            |
| Formatted (<br>Formatted (<br>Formatted: Line spacing: 1.5 lines<br>Formatted (<br>Formatted (<br>Formatted (<br>Formatted (                                                                                                    |   |                                                                                            |
| Formatted [] Formatted [] Formatted [] Formatted [] Formatted [] Formatted []                                                                                                    | ļ | Formatted                                                                                  |
| Formatted: Line spacing: 1.5 lines Formatted Formatted Formatted                                                                                                    | ļ | Formatted                                                                                  |
| Formatted (<br>Formatted (<br>Formatted (                                                                                                    |   | Formatted                                                                                  |
| Formatted .                                                                                                    |   | Formatted: Line spacing: 1.5 lines                                                         |
| Formatted                                                                                                    |   | Formatted                                                                                  |
|                                                                                                    |   | Formatted                                                                                  |
| Formatted: Font: 16 pt                                                                                                    |   | Formatted                                                                                  |
| remarked. Fond. To pr                                                                                                    |   | Formatted: Font: 16 pt                                                                     |

Workforce Solutions

<u>3/9<mark>2/27</mark>/2015</u>

**NOTES** 

----- Formatted: Centered

Workforce Solutions

<u>3/9/<del>2/27/</del>2015</u>

Introduction 5

### Introduction

DocuWware is a web-based document management system that allows Workforce Solutions staff to transmit, share, store, and retrieve documents such as financial aid applications, eligibility documents, Formatted: Font: 11 pt, Not Bold and tracking paperwork. Using DocuWare allows staff to assist customers in a timely and efficient manner. It also helps staff throughout the system communicate more effectively regarding customer records. Formatted: Font: 11 pt Formatted: Font: 12 pt, Not Bold manage, track, update, and process the vast number of financial aid applications and tracking paperwork, regardless of format, for customers in a timely and efficient manner. Using Docuware allows all parts of the Workforce Solutions system to connect in an efficient r Formatted: Font: 12 pt Log onto DocuwareDocuWare Docuware DocuWare functions best when using Google Chrome web browsers and will not function in a Formatted: Line spacing: single Linux or Mac browsers. To log onto the DocuwareDocuWare system, enter https://DocuwareDocuWare.wrksolutions.com in Formatted: Line spacing: single, Don't your web browser address bar. Ht's a good idea to save Save the address on your desktop or as a Efavorite adjust space between Latin and Asian text on your taskbar. Formatted: Font: Not Bold, Italic 1. Leave Organization blank. Formatted: Font: Not Bold, Italic 1. \_\_\_\_\_\_ Docuware functions best when using Google Chrome web browsers and will not function in a Formatted: Font: Italic Linux or Mac browsers. Formatted: Font: Not Bold, Not Italic 2. Enter your Username. Usernames are not case sensitive. 3. Enter your password. *Passwords <u>are</u> case sensitive*--\*. Formatted: Space After: 0 pt, Line spacing: single 4. Click Login. Leave Organization blank. Formatted: Font: Not Italic Formatted: Font: 11 pt, Not Bold DocuMare Formatted: List Paragraph, Line spacing: single, Numbered + Level: 1 + Numbering Style: 1, 2, 3, ... + Start at: 1 + Alignment: Left + Aligned at: 0.25" + Indent at: 0.5" DocuWare account Formatted: Font: 11 pt Organization: Usemame: Formatted: Space After: 0 pt, Line spacing: single, Don't adjust space Password: between Latin and Asian text > Forgot your password? Formatted: Space After: 0 pt, Line Keep me logged in spacing: single Open Client in new window

\*As a first time user select <u>'</u>>-Forgot your <u>p</u>-assword?' to change the setup password.

1. Enter your Username.

Workforce Solutions

<u>3/9</u>2/27/2015

| • | <br>Formatted: Line spacing: single |
|---|-------------------------------------|

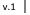

- 2. Click Send. <u>DocuwareDocuWare</u> will send an email link to your wrksolutions email address.
- 3. Click the link. You will be redirected to a Change Password page.

| CHANGE PASSWOR | D    | ×  |
|----------------|------|----|
| New Password:  | 1    | ]  |
| Confirm:       |      |    |
|                | Chan | ge |

Your password must be at least six characters long and must contain at least one upper case letter, one **Formatted:** Line spacing: single lower case letter, and one number.

You will be reminded every 90 days to change your password.

| A COLUMN (AN)                                                                            |                                                                        |
|------------------------------------------------------------------------------------------|------------------------------------------------------------------------|
|                                                                                          |                                                                        |
|                                                                                          |                                                                        |
|                                                                                          |                                                                        |
|                                                                                          |                                                                        |
| workspace is unique based on the permissions                                             |                                                                        |
| e show Split Pane icon <u>at<del>on</del> the top right of <del>your <u>th</u></del></u> | Formatted: Space After: 0 pt, Line spacing: single                     |
| Viewer                                                                                   |                                                                        |
|                                                                                          |                                                                        |
|                                                                                          |                                                                        |
|                                                                                          | e show Split Pane icon <u>aton</u> the top right of <del>your th</del> |

Workforce Solutions

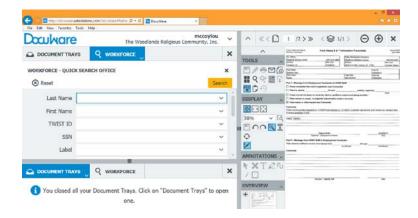

### Connect DocuWare Desktop Applications

DocuwareDocuWare provides additional applications (apps); for download that allow actions such as dragging documents directly into DocuWareDocuWare, using Windows Explorer to manage documents, and importing files directly from network scanners. While the apps are not required to use DocuWareDocuWare, they make some tasks easier and more efficient. The apps must be downloaded to your computer by your contractor IT department. The first time you log into DocuWareDocuWare after the apps are installed, you must connect to the apps to use them. If you use multiple computers, repeat the process for each computer you use.

1. Click on the arrow to the right of your user name. A dropdown menu displays.

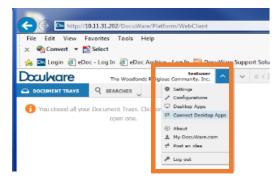

2. Select Connect Desktop Apps from the dropdown menu.

Workforce Solutions

8

3. A pop-uppop-up window displays with the message: Do you want to allow the requesting application access to your local DocuWareDocuWare services?

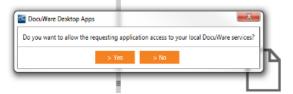

4. Select Yes. A pop-up displays acknowledging your successful connection.

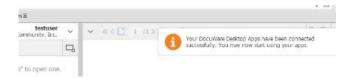

Important Note: If you have any problems connecting to the system, connecting to <u>your Desktop</u> Apps, or ideas on ways the system could <u>better workwork better</u> for you, please contact your-contractor IT department.

You are ready to begin using DocuWareDocuWare.

### Enter Documents into DocuWareDocuWare

Documents can be entered into DocuWareDocuWare a number of several ways. The method you use depends on your preference and the method available for a particular document or user:

- \_\_\_; they can be <u>S</u>scanned from your office scanner
- \_imported from your computer\_
- \_\_\_\_\_\_ or D\_dragged from your computer and dropped into the document tray.

The method you use depends on your preference and the method available for a particular document or user. To view documents in DocuWare, simply double click on the thumbnail or record line of the document to open it in the viewer. You can also right-click the line and select Open in New Viewer Window to open an additional viewer with the document displayed.

| 1                | Formatted: Font: 11 pt, Not Bold                                                                                    |
|------------------|----------------------------------------------------------------------------------------------------|
| 1                | Formatted: Font: 11 pt                                                                                              |
| 1                | Formatted: Font: 11 pt, Not Bold                                                                                    |
|                  | Formatted: List Paragraph, Bulleted +<br>Level: 1 + Aligned at: 0.25" + Indent at:<br>0.5"                          |
| l                | Formatted: Font: 11 pt                                                                                              |
| $\left( \right)$ | Formatted: Font: 11 pt, Not Bold                                                                                    |
| l                | Formatted: Font: 11 pt                                                                                              |
| l                | Formatted: Font: 11 pt, Not Bold                                                                                    |
| l                | Formatted: Font: 11 pt                                                                                              |
|                  | <b>Comment [TS1]:</b> This seems out of place<br>since we're talking about entering documents;<br>not viewing them. |

Workforce Solutions

<u>3/9/</u>2/27/2015

Enter Documents into DocuWareDocuWare 9

#### Scan

Scan documents for customers including Financial Aid Applications, additional pages and supporting Formatted: Font: 11 pt, Not Bold documents, into DocuwareDocuWare using the designated scanner in your office. Select the option on the scanner designated to send documents to DocuWareDocuWare to scan all documents. A financial aid application and all supporting documentation is considered one document. Note to Formatted: Font: 11 pt managers/supervisors: Select the option designated as Confidential-Documents- when you scan Formatted: Font: 11 pt, Not Bold documents for a a staff or staff's family member applying for Workforce Solutions Financial Aid must be scanned by a manager or supervisor by selecting the option designated as Confidential on the scanner. Formatted: Font: 11 pt Documents may can be one page or multiple pages. A financial aid application and all supporting Formatted: Font: 11 pt, Not Bold documentation is considered one document. When documents are scanned they are submittedThe documents go directly into the DocuWareDocuWare system in a pPortable document format (.pdf) to Formatted: Font: 11 pt the DocuWareDocuWare Office Document Ttray designated to the scanner used. Confidential Comment [TS2]: Should "label" be the first documents are sent to the Confidential office tray, which only managers and supervisors can view. thing discussed? When scanning documents, remember: Formatted: Font: 11 pt, Not Bold A financial aid application with supporting documentation is considered a stapled packet. Formatted: Indent: Left: 0.44", Bulleted + Always scan documents related to a financial aid application with the application and include Level: 1 + Aligned at: 0.75" + Indent at: 1" a Passport page. Formatted: Font: 11 pt Include a Passport page after every document/packet which requires a different label in Formatted: Font: 11 pt Docuware when scanning a number of documents/packets at the same time. When you scan Formatted: Font: 11 pt mHultiple documents scanned-together, DocuwareDocuWare handles them as one stapled Formatted: Indent: Left: 0.44", Line packet unless you insert a, without a Passport page separating them, enter the trayto spacing: single, Bulleted + Level: 1 + separate them. -as a stapled packet Therefore, if you are scanning a number of different Aligned at: 0.94" + Indent at: 1.19" documents/packets at the same time, include a Passport page after every document/packet Comment [TS3]: You can't talk about that requires a different Label.-Example: When if you scan an Orientation packet and a Cash Sub Request at the same time, Passport Page and Labels without defining them first. insert a Passport page after the Orientation packet and before the cash sub request. This Formatted: Font: 11 pt triggers **DocuWare** DocuWare to separate them into two separate PDF files. Formatted: Font: 11 pt • A Passport page must be the last page of every financial aid packet scanned. Formatted: Indent: Left: 0.44", Bulleted + Level: 1 + Aligned at: 0.75" + Indent at: 1" **Comment [TS4]:** You can't talk about Cash Sub requests should always be stored separately from other documents unrelated to Passport Page and Labels without defining the cash sub or check request. them first. Managers and Supervisors scan confidential documents as separate documents using the Formatted: Font: 11 pt Confidential button on the scanner. Formatted: Font: 11 pt Formatted: List Paragraph, Indent: Left: 0.44", Bulleted + Level: 1 + Aligned at: 0.94" + Indent at: 1.19" Formatted: Indent: Left: 0.69", Line spacing: single

Workforce Solutions

<u>3/9</u>2/27/2015

### Drag and Drop

### Set up

| Set up                                                                                                  |                                                                             |
|----------------------------------------------------------------------------------------------------|-----------------------------------------------------------------------------|
| <del>Customers submit documents in a variety of ways. DocuWare</del> DocuWare is set up to <u>ca</u>    | an accept Formatted: Font: 11 pt                                            |
| iles from both a scan and email. If <del>documents are receiveda customer emails you via</del>          | email as a Formatted: Font: 11 pt                                           |
| Word, Excel, or other document attachment, <del>you must first</del> <u>first</u> save them to your cor | mputer <u>;</u> then                                                        |
| drag them into DocuWareDocuWare. Documents manipulated in Microsoft OneNote                             | must be                                                                     |
| converted to PDF format before dragging them into Docu <u>W</u> ware. To work with docum                | nents not                                                                   |
| scanned into the system, set up a DocuWareDocuWare Working Folder on                                    | your                                                                        |
| desk-top to streamline the process.                                                                     |                                                                             |
| <u>To s</u> et up a new folder on your desktop:                                                         | Formatted: Indent: Left: 0.38", Space                                       |
| 1 Dickt click on your decises and calent News Folder                                                    | After: 8 pt                                                                 |
| <u>Right-click on your desktop and select New&gt;Folder</u>                                             | Formatted: Font: 11 pt                                                      |
| <u>1.</u>                                                                                               | Formatted: Numbered + Level: 1 +<br>Numbering Style: 1, 2, 3, + Start at: 1 |
| 2                                                                                                    | Alignment: Left + Aligned at: 0.38" +                                       |
| 3. Hit-Press Enter on your keyboard. Your new folder displays on your computer des                      | ktop.                                                                       |
| Move files here when you received them so you can convert them to .pdf, when need                       | led. and drag                                                               |
| them into <del>DocuWare</del> DocuWare.                                                                 | Formatted: Font: 11 pt                                                      |
|                                                                                                    | Formatted: Font: 11 pt, Italic                                              |
| <u>To c</u> eonvert Microsoft Office files to Adobe files:                                              | Formatted: Font: 11 pt                                                      |
| If you do not have Adobe Acrobat Pro on your computer:                                                  | Formatted: Font: 11 pt                                                      |
| 1. Save the original document to your DocuWareDocuWare Working Folder                                   | Formatted: Indent: Left: 0.56", Space                                       |
| 2. Open the file to convert and choose Save As from the menu option.                                    | After: 4 pt                                                                 |
| <ol><li>Select your <u>DocuWareDocuWare</u> Working Folder by double clicking on it.</li></ol>          |                                                                             |
| 4. Name the document and select PDF as the Save as File Type.                                           |                                                                             |
| 5. Save_                                                                                                | Formatted: Font: 11 pt                                                      |
| Save As X                                                                                               | Formatted: Font: 11 pt                                                      |
| (c) ⊕ = ↑  (c) Desitop + Documere Working Folder (c) Search Documere Working Fol., p                    |                                                                             |
|                                                                                                    |                                                                             |

Workforce Solutions

nize • New fo

Departura 
Vere
December
Documents
Documents
Downloads
Music
Pictures
Videos
Videos
Videos
Haccom (At)
Do (C)
Lisa's Stuff (E)
S Card (H)
S Courd (F)

Author

Hide Folder

File game Save as type PDF

Optimize for: 
Standard (publishing)
online and printing)

O Minimum sae (publishing online)

<u>3/9/<del>2/27/</del>2015</u>

Options... ✓ Opgn file after publish

Toojs 🔻 Save

Date modified

metch your search.

No its

Tags: Add a tag

**⊨ • @** 

Туре

Cancel

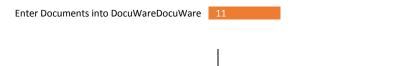

۲

Formatted: Line spacing: Multiple 1.15 li

Workforce Solutions

#### If you have Adobe Acrobat Pro on your computer:

- 1. Save the original document to your DocuWareDocuWare Working Folder
- 2. Right-click the document and choose Convert to Adobe PDF
- 3. Select your <u>DocuWareDocuWare</u> Working Folder as the Save As location
- 4. Rename the file, as needed.
- 5. Save.

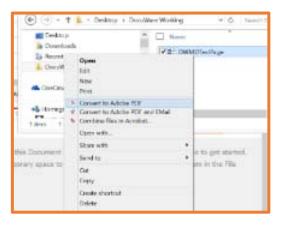

- Formatted: Font: 11 pt
- Formatted: Indent: Left: 0.56", Space After: 4 pt

Formatted: Font: 11 pt

When you're ready, a document can be dragged and dropped into the <u>DocuWareDocuWare</u> Document Tray. You have access to <u>D</u>document <u>T</u>trays based on your permissions. Career Office staff have access to one shared <u>T</u>tray for the office they're in. Career Office Managers and Supervisors have access to two <u>T</u>trays for the office <u>--</u>; the <u>O</u>office <u>T</u>tray and a Confidential <u>T</u>tray. <u>Each Every Customer Tracking</u> <u>Specialist</u> (Tracker) and <u>all</u> Call Center staff has an individual <u>T</u>tray called, "My Tray" used to manipulate documents for specific applications and files they are working. There are <u>other also additional T</u>trays set up to assist with Call Center and Tracking Unit workflow.

To drag a document into the <u>a DocuWareDocuWare Trtray</u>;

1. Open DocuWareDocuWare.

2.—Navigate to the file you want to move to DocuWareDocuWare in Windows Explorer.

<u>2.</u>

Formatted: Numbered + Level: 1 + Numbering Style: 1, 2, 3, ... + Start at: 1 + Alignment: Left + Aligned at: 0.25" + Indent at: 0.5"

Workforce Solutions

<u>3/9/</u>2/27/2015

Enter Documents into DocuWareDocuWare 13

() () () P - C 20. Vine Doculvare ers Working Fol. testase - 0 5 1 + Orea -Tex Tex × . . ∆lapot ≤ Sa 0 Formatted: Normal, No bullets or numbering

- 5.4. While holding your left mouse button, drag the file to the <u>DocuWareDocuWare</u> Document Tray you've chosen until you see Import File in the <u>T</u>tray.
- 6.5. Release your mouse button.

2

7.6. Docuware DocuWare imports the file and displays it in the Document Tray for your office.

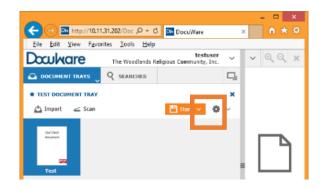

Change the way you view documents in your tray by clicking on the Settings icon. A dropdown with view options displays.

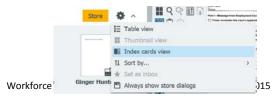

### Import files

<u>To You can</u>-import files from your computer to <del>DocuWare</del><u>DocuWare</u> while in <u>DocuWare</u><u>DocuWare</u>.

From your DocuWareDocuWare home screen:

 Select the document <u>I</u>tray to which you wish to import the file by clicking on the Document Tray dropdown <u>on-at</u> the top left of your screen. The Document Tray displays.

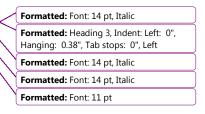

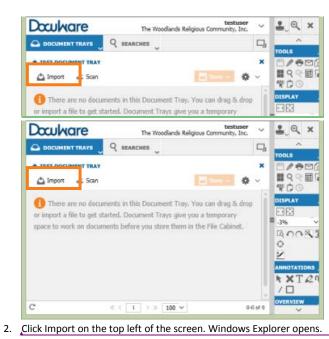

Formatted: Font: 11 pt

 Select the file to upload and click Open, or double click on the document. The document uploads to the system and appears in the document <u>I</u>tray.

Enter Documents into DocuWareDocuWare 15

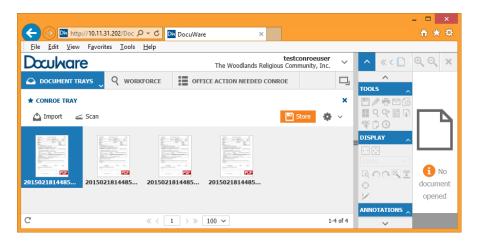

To view documents in DocuWare, simply double click on the thumbnail or record line of the document to open it in the viewer. You can also right-click the line and select Open in New Viewer Window to open an additional viewer with the document displayed.

Formatted: Font: 11 pt

Formatted: Line spacing: Multiple 1.08 li

Workforce Solutions

<u>3/9</u>2/27/2015

#### Store Documents

Now that you have documents in DocuwareDocuWare, you must sStore them in the Formatted: Font: 11 pt Docuware DocuWare File Cabinet with the appropriate identifiers or indexes. These identifiers allow anyone to locate the files in the system and they help organize the workflow for the Career Office, the Call Center, FAPO, and the Tracking Units. Once files are stored they cannot be removed and can only be stamped Deleted by the Call Center or Tracking Unit. 1. With the document highlighted, click on the Store button. A dropdown list displays your storage Formatted: Numbered + Level: 1 + Numbering Style: 1, 2, 3, ... + Start at: 1 + options. Career Office staff will only see one option in their dropdown -- ? Alignment: Left + Aligned at: 0.25" + Indent at: 0.5" testuser unity, Inc. Documare V ~ QQ × The Woodlands Religious Com Formatted: Font: 11 pt A DOCUMENT TRAYS Q SEARCHES Formatted: Normal, No bullets or \* TEST DOCUMENT TRAY × numbering 🛆 Import 🧹 Scan \* Workforce - Initial Store Dialog Workforce - NCI Astrodome Initial Test - Standard Store Dialog Career Office staff only have access to one option. 1 2. Select the appropriate option by clicking on it. The index screen for the File Cabinet displays Formatted: Font: 11 pt Formatted: Numbered + Level: 1 + Numbering Style: 1, 2, 3, ... + Start at: 1 + Alignment: Left + Aligned at: 0.25" + Indent at: 0.5" Formatted: Indent: Left: 0.5", No bullets or numbering

Formatted: List Paragraph, Line spacing: single

Workforce Solutions

<u>3/9/</u>2/27/2015

Enter Documents into DocuWareDocuWare 17

The index screen for the File Cabinet displays. Formatted: List Paragraph testuser The Woodlands Religious Community, Inc. v QQ × Documare V Q SEARCHES C DOCUMENT TRAYS Lisa's test ring "Test" into file cabinet "Workforce" document < Cancel (K) Reset 🔛 Store 🛛 🕸 ų Last Name First Name ., TWIST ID SSN Label v Location Astrodome Office Note 5.3.Complete all fields. Formatted: Font: 11 pt a. Last Name, First name required Formatted: Numbered + Level: 1 + b. TWIST ID: Required field, if appropriate for the customer. Numbering Style: 1, 2, 3, ... + Start at: 1 + Alignment: Left + Aligned at: 0.25" + c. SSN: must be entered with no dashes, optional field. Complete if you have it. Indent at: 0.5" d. Label: Required\* e. Location: Auto-populates based on your permissions. \_Office Note is optional. f. <del>f.</del> Formatted: Indent: Left: 1.25", Space 6.4. Click Store. The document saves in the File Cabinet. After: 4 pt, Line spacing: single, No bullets or numbering Formatted: Font: 11 pt Formatted: Numbered + Level: 1 + Use One Click Indexing allows you to complete index fields by clicking on text on the Numbering Style: 1, 2, 3, ... + Start at: 1 + TOOLS Alignment: Left + Aligned at: 0.25" + document in the viewer. -Indent at: 0.5" 1. Before you select Store, open the document in your viewer. Formatted: Indent: Left: 0", Space After: 8 991 2. Click on the One Click Indexing icon on the tool bar. pt, Line spacing: Multiple 1.08 li, Tab stops: D D Not at 0.5" 3. Move your cursor to the text ion the document where you want to Formatted: Font: 11 pt populate the field highlighted on the Index. 4. Click. The information populates the field. Formatted: Indent: Left: 0", Space After: 8 pt, Line spacing: Multiple 1.08 li, Tab stops: Not at 0.5" Note: Since the SSN field in DocuWareDocuWare has only nine characters, a SSN with dashes

Formatted: Font: 11 pt

Workforce Solutions

will not fit the field.

<u>3/9</u>2/27/2015

| Doculware                 |                 | The Woodlands Re  | mccoylou<br>eligious Community, Inc. | ~        | ^    | $\ll < \square$ | 1 /2 >≫                                                                                                    | ⟨ 😂 1/1 ⟩                                                                                                    | Unna         |
|---------------------------|-----------------|-------------------|--------------------------------------|----------|------|-----------------|----------------------------------------------------------------------------------------------------|----------------------------------------------------------------------------------------------------|--------------|
|                           | vs              | Q WORKFORCE       |                                      |          |      | ^               | Service Contracts                                                                                                    | Ford Damp E.A.T                                                                                                    | Free and     |
|                           |                 | A CONTRACTOR OF A |                                      | -        | TOOL | 5 .             | Poplant Dente Darke                                                                                                    | Lift of All                                                                                                    | Patton 1     |
| ICK SEARCH OFFICE         | E 🛛 X           | WORKFORCE - QUIC  | K SEARCH OFFICE                      | ~ >      | 10,  | / = 🖸 🕼         | Title New .                                                                                                    |                                                                                                    |              |
| -<br>Editing index entrie | s of "Un        | named Document wi | th id 229 from 2/12/2                | 115.10   | 1.1  | Q Q 国 F         | term .                                                                                                    |                                                                                                    | 1000.000     |
| colong mock entries       | s or on         | named Document wi | un iu 229 from 2/ 12/2               | 113 14   |      | 00              | C Post months ha                                                                                                    | ingitigeneed Contractor to 1818<br>climit's registration (see Concess                                                                                                    |              |
| < Cancel                  |                 |                   | Si                                   | NO.      | DISP | YAY -           | C Cherth marter                                                                                                    | Unanti<br>In he state in state a sublate                                                                                                    | marine had a |
|                           |                 |                   |                                      |          |      |                 |                                                                                                    |                                                                                                    |              |
|                           |                 |                   | System entries                       | >        |      |                 | Chart wishes to compl<br>25 Gene majory in attach                                                                                                   | y da atgilitty paramonation can<br>mynett jaar Turnenetty                                                                                                    | th lands     |
|                           |                 |                   | System entries                       | >        | 44%  | and bard        | Chart adabas is const<br>E tane regely in attains<br>Tannanda                                                                                       |                                                                                                    |              |
| Last Name *               | Heim            |                   | System entries                       | >        | 44%  | and bard        | Contraction to camp<br>El Gane manta in attanto<br>france monteparada, input<br>france monteparada, input<br>france monteparada, input              | report per l'annorme                                                                                                    |              |
| Last Name *               | Heim<br>Sabrina |                   | System entries                       |          | 44%  | ~ 4             | Contraction to camp<br>El Gane manta in attanto<br>france monteparada, input<br>france monteparada, input<br>france monteparada, input              | report per l'annorme                                                                                                    |              |
| First Name *              |                 |                   | System entries                       | 2 2<br>2 | 44%  | ~ 4             | Contraction to camp<br>El Gane manta in attanto<br>france monteparada, input<br>france monteparada, input<br>france monteparada, input              | report per l'annorme                                                                                                    |              |
|                           |                 |                   | System entries                       | ×        | 44%  | ~ 4             | Contraction is comp<br>El Contraction de comp<br>El Contraction de la comp<br>Deserción de la comp<br>Contract president y anno<br>Terret - Latract | International States (States ( | 2:005 f.e    |

Formatted: Font: 10.5 pt

Workforce Solutions

Locate Customer Records 19

#### A Note about Labels

The Label assigned alerts Call Center or Tracking staff of the document in the system. If the Liabel is incorrect, the process for approving an application or recording information may be delayed or the document may be missed altogether. Refer to the Appendix for a list of document Liabels and an explanation of when to use each. If you make a mistake before saving, remove the Liabel by clicking on the "X" in the Label field and selecting the correct Liabel. You cannot change a Liabel once it has been stored.

### Locate Customer Records

Use the Search tab in DocuWareDocuWare to locate customer records. DocuWareDocuWare stores records with up to fifty key indexes which allow you to broaden or narrow your search results. There are two methods to search --Quick Search and Advanced Search. Only staff with certain permissions have access to Advanced Search.

Formatted: Font: 11 pt

Formatted: Font: 11 pt

Formatted: Font: 11 pt

1. Begin your search by clicking on the Searches tab at the top of the screen. The Search screen displays your default search. Click on the Searches dropdown option to choose from the list of

| <u> </u>            |                                     |                                   |          |                      |
|---------------------|-------------------------------------|-----------------------------------|----------|----------------------|
| 🗲 🔿 🔤 http://1      | 0.11.31.202/Doc 🔎 + 🖒               | M Inbox (60) - Im                 | Die Doci | uWare × 🗈 🖈 🔅        |
| Eile Edit ⊻iew F    | gvorites <u>T</u> ools <u>H</u> elp |                                   |          |                      |
| Doculware           | The Woodlands Rel                   | testuser<br>gious Community, Inc. | ~        | ✓ «< □ (0, 0, )      |
| DOCUMENT TRAYS      | Q SEARCHES U                        |                                   | ŋ        |                      |
| WORKFORCE - QUICK S | EARCH CSC & TRACKING                |                                   | ×        |                      |
| 🛞 Reset             |                                     | Sec                               | arch     |                      |
| Last Name           |                                     |                                   | ~        |                      |
| First Name          |                                     |                                   | ~        |                      |
| TWIST ID            |                                     |                                   | ~        |                      |
| SSN                 |                                     |                                   | ~        |                      |
| Label               |                                     |                                   | ~        | _                    |
| Location            |                                     |                                   | ~        |                      |
| Labeled Date        |                                     | < 面<br>< 面                        | - L      |                      |
| Assigned To         |                                     | ▲ Mil                             | ~        |                      |
| Status              |                                     |                                   | ~        | 🚹 No document openeo |
| Office Note         |                                     |                                   | ~        |                      |
| Notes               |                                     |                                   | ~        |                      |
| Scanned Date        |                                     | × 🕮                               |          |                      |
|                     |                                     | × III                             |          |                      |
| Store Date          |                                     | ~ III<br>- III                    |          | 4                    |
|                     |                                     |                                   |          |                      |

Workforce Solutions

<u>3/9</u>2/27/2015

your most recent searches.

Quick Searches are set up for different permissions with specific fields available to search.

2. <u>Enter the search criteria you wish to use. You can search using one or multiple indexes. You can</u> search last name and first name with partial information. Other search criteria must be entered completely and accurately. Use an asterisk (\*) to indicate missing characters when using search

**A Note about Searches**: The wildcard, or asterisk\*, can be used to substitute characters in any text index. Use this when you have missing or incomplete information. For example if you only have the last 4 digits of a customer's SSN you can search using the SSN field and \*####.

criteria other than name.

3. Double click the line to display it in your document viewer on the right side of your screen. You can also right click and choose Open in Viewer. The document displays in the viewer. Use the arrows on the top left of the viewer to scroll through the document pages. Use the scroll slider on the bottom of the search window to scroll through the indexes for the search results. Formatted: Font: 11 pt

Formatted: Font: 11 pt, Not Bold

Formatted: Font: 11 pt, Not Bold Formatted: Numbered + Level: 1 + Numbering Style: 1, 2, 3, ... + Start at: 1 + Alignment: Left + Aligned at: 0.25" + Indent at: 0.5"

Formatted: Font: 11 pt

| Da   | whare                                                                                                    | The Woodlands Fit      | testaser<br>ligious Community, Dr. |      | ∧ = ( □)    | 1. /23 > 3+ < 😂 1/9 > Universit Document with id 33 from 2/9/2018 9928-31 MM                                                                                                    | 100   |
|------|----------------------------------------------------------------------------------------------------|------------------------|------------------------------------|------|-------------|----------------------------------------------------------------------------------------------------|-------|
| 00   | OCUPENT TRAYS                                                                                                    | Q SEALOHES _           |                                    | 4    | THOIS A     | Trade Adjustment Assistance Reemployment and Training Plan                                                                                                    |       |
| -    | FORCE - ADVANCED SI                                                                                                    | ARCH CSC & TRACELING 2 |                                    | ж    | E/+26       | 1. Customer and Gambanton Acad AVEd                                                                                                    | 6PP   |
| 10   | inge search                                                                                                    |                        | -                                  | 1.4  | 間名中国国       | Nerve Jut Tall suffering op Application Date Weiver to Facting Deadline Twenty in Testing Deadline Testing Date T                                                                                                    |       |
| TYPE | LAST NAME                                                                                                    | FERST MARK             | THUST ID                           |      | TO DISPLAT  | Frence:         An end freedom         Title         An end humit           Title:         An end freedom         Title:         Title:         Date:         /                                                                                                    |       |
|      | 18579                                                                                                    | 160%                   | 69921                              |      | ERE         | 1. Rangiggant & location                                                                                                    |       |
|      | Term                                                                                                    | 14/28                  | 69621                              | -1   | 318% V      | The applicant's Average Woekly (Hage (X/WV) 788.20                                                                                                    |       |
|      | hered (                                                                                                    | And T                  | 19071                              | -1   | GOONT       | Are there are a which is applicant's normal pertending own, using this applicant's conding we shills, and paying at least \$112,30007<br>2019(1)? This 2010                                                                                                    |       |
|      | Sector in the sector is a sector in the sector is a sector in the sector is a sector in the sector is a sector is a sector in the sector is a sector is a sector i |                        | Called an of the                   | -    | 0           | is the applicant willing to solocative? [] five: [] itso, where?                                                                                                    |       |
|      | kesti.                                                                                                    | 9556                   | 49021                              |      | V           | Secure of intermediate (Secure 2.00) provided:                                                                                                    |       |
|      | feet5                                                                                                    | left.                  |                                    |      | ANNOTATIONS | Current excupational al ile and interests: Orifler, DDI, Driver                                                                                                    |       |
| 84   | T-82/09                                                                                                    | Tabl                   | 123456                             | _    | * XT20      | Linto wolves instand J / Welver Restant N/A                                                                                                    |       |
| -    | TedD                                                                                                    | Teatl                  | 125458                             |      | =/0         | The first has such as much be not press at hills (state. The values of satisfies start to have a surver to island.                                                                                                    |       |
| 8    | Text2                                                                                                    | Test)                  |                                    |      | Preview     | 3. Occupation Information<br>Comparison True or Tracker (CD), Salver) Date of Tracking Request, 02/05/2013                                                                                                    |       |
| 0    | Tetti                                                                                                    | Terti                  |                                    |      |             | Early conserve share an involvious and have a service and the service strength of the two seconds the service strength of the service strength of the |       |
|      |                                                                                                    |                        |                                    |      |             | As awarment type and assume: High School Opicime, O&G 25 years Dentsi-hand Jos pusher                                                                                                    |       |
|      |                                                                                                    |                        |                                    |      |             | Tenning program requires: []Romodul (ESL, GED, Developmenta) []Presidebut is the turning program fold that [] You [                                                                                                    | CB/42 |
|      |                                                                                                    |                        |                                    |      |             | to the law gift of factoring which the allowable Proceedial roots in Linking. Proceediality works in balance Total works of ther<br>TAA regulational [Stree _Disc                                                                                                    | 8.8.4 |
|      |                                                                                                    |                        |                                    |      | Ethics a    | 4. Training Bettlehor Indone slow Josephartikow werter wit askanje attende<br>Name of Training Institution 1: Haugten Cammundig Gelleger                                                                                                    |       |
|      |                                                                                                    |                        |                                    |      |             | Depet Address Dill Community College Drive                                                                                                    |       |
|      |                                                                                                    |                        |                                    |      |             | City: Houston Ealer TX 2(p: 77013                                                                                                    |       |
|      |                                                                                                    |                        |                                    | - 18 |             | Training Period: 0206/3016 - 03/2550/15 Number of training days per event; 2                                                                                                    |       |
|      |                                                                                                    |                        |                                    |      |             | CegreePropens Name Facts Tailer Diter; 3 II                                                                                                    |       |
|      |                                                                                                    |                        |                                    |      |             | Approved by Tease Education Agency (TEA), Tease Higher Education Coordinating Board, Tease Worklone Contributor (1WC), IF                                                                                                    |       |

Use the scroll slider on the bottom of the search window to scroll through the indexes for the search results.

Workforce Solutions

<u>3/9/</u>2/27/2015

Locate Customer Records 21

Workforce Solutions

### Edit Indexes

You can edit indexes for saved documents in the file cabinet based on your permissions. Most staff can only edit information in these fields: First Name, Last Name, TWIST, Social Security Number, and Office Note.

|    |                                       | 800   | SNAP        | Billy     | 85747577                       | 987            | ERVIEV            |                                                    |
|----|---------------------------------------|-------|-------------|-----------|--------------------------------|----------------|-------------------|----------------------------------------------------|
| 1. | Select the document to change by      | 525   | Singleterry | Jerrell   | Open In Viewer                 | Enter          | iks               | Formatted: Font: 11 pt, Not Bold                   |
|    | clicking on the line.                 | 500   | Wiley       | Stephanie | 🖄 Open in a new viewer window  | Ctrl+Alt+Enter |                   |                                                    |
| _  | -                                     | 100   | Preston     | Jamesia   | 🖉 Edit                         | Curl + Alt + U |                   | <b>Formatted:</b> Font: 11 pt                      |
| 2. | Right click your mouse.               | 800   | Kobina      | Jacquise  | 🗊 Delete                       | Del            |                   | Formatted: Font: 11 pt, Not Bold                   |
| 3. | Select Edit index entries.            |       | Jacobs      | Jerrod    | 🐻 Edit index entries           | Ctrl+Alt+I     |                   |                                                    |
|    | · · · · · · · · · · · · · · · · · · · | 800   | Lytie       | Patricia  | 60 Edit multiple index entries | Ctrl+Alt+C     |                   | <b>Formatted:</b> Font: 11 pt                      |
| 4. | Make changes to the fields, as        | and a | Lamb        | Deanna    | Ø Clip ☑ Send                  | Ctri+Alt+C     | $\neg \land$      | Formatted: Font: 11 pt, Not Bold                   |
|    | necessary.                            | FOR   | test5       | test5     | Download                       | ,              |                   | Formatted. Form. 11 pt, Not Bold                   |
|    | · •                                   | 800   | McDuall     | Theodore  | e 🖶 Print                      | ,              |                   | Formatted: Font: 11 pt                             |
|    |                                       | 101   | WADE        | DEMETRIA  | Copy to                        | >              | $\langle \rangle$ | E                                                  |
|    |                                       | 6203  | Luna        | Ian       | e Linked documents             | >              |                   | Formatted: Font: 11 pt, Not Bold                   |
|    |                                       | 800   | Bonilla     | Thalia    | 13908807                       | 190            |                   | Formatted: Font: 11 pt                             |
|    |                                       |       |             |           |                                |                | $\sim$            | Formatted: Font: 11 pt                             |
|    |                                       |       |             |           |                                |                |                   | Formatted: Space After: 0 pt, Line spacing: single |

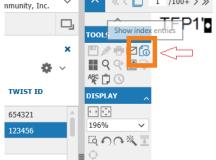

If you have the document open in your viewer, click on the Tool icon Show Index Entries.

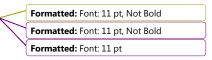

<u>Important Note:</u> If you find a customer has<u>discover a customer with</u> multiple TWIST IDs, take the proper steps to have the TWIST records merged in TWIST and notify the Call Center or Tracking Unit of the duplication.

Workforce Solutions

Add Office Notes to a Ddocument 23

### Add Office Notes to a <u>D</u>document

Use the Office Notes index to communicate with the Call Center or Tracking Unit. You can add Office Notes at any time by editing the index fields. To add Office Notes after a document is saved:

- Locate the document to which you want to add notes and click on it to highlight or double-click to open in the viewer.
- 2. Right click and select Edit Index Fields or click on the Edit Index Entries icon in the viewer toolbar.
- 3. Click the Office Notes field. Add comments.
- 4. Save.

### Office Action Needed List (replaces Pending list)

Lists are created in <u>DocuWareDocuWare</u> based on the Llabels assigned to a document when it's stored or when a stamp is applied to the Passport page. You have access to lists based on your permissions in the system. For example, the only list a Career Office user has access to is<u>only to</u> the Office Action Needed list. <u>The Office Action Needed list displays only documents that need some action by the office</u> staff so Call Center staff or Trackers can move it through the workflow.

This is a list of documents the Call Center or Tracking has determined needs additional action by the Career Office. Documents that need an action are automatically assigned to the office which was responsible for uploadingthat uploaded them it to DocuWare. The Office Action Needed list is specific to each office. It should be checked periodically during the day to ensure issues are handled in a timely manner, so the Call Center or Tracking Unit can continue working the document. Other lists are handled in a similar manner by the Call Center teams and Tracking Units based on function. There are over forty defined lists in DocuWareDocuWare and an individual list for each Call Center and Tracking Unit staff.

<u>Corrections to a document my require you to scan in a new document, have a document signed and</u> resubmitted, or obtain additional information from the customer. Make the necessary corrections and notify the Call Center by entering Office Notes to the document and TWIST notes, when applicable.

\_To view lists\_+

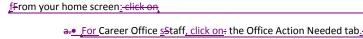

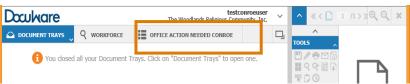

| Formatted: Font: 11 pt, Not Bold |  |
|----------------------------------|--|
| Formatted: Font: 11 pt           |  |
| Formatted: Font: 11 pt, Not Bold |  |
| Formatted: Font: 11 pt           |  |
| Formatted: Font: 11 pt, Not Bold |  |
| Formatted: Font: 11 pt           |  |
| Formatted: Font: 11 pt, Not Bold |  |
| Formatted: Font: 11 pt           |  |
| Formatted: Font: 11 pt, Not Bold |  |
| Formatted: Font: 11 pt           |  |
|                                  |  |

Formatted: Font: 11 pt

Formatted: Font: 11 pt, Not Bold

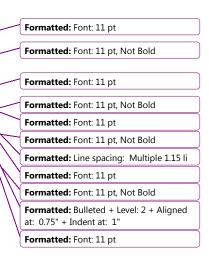

Workforce Solutions

3/92/27/2015

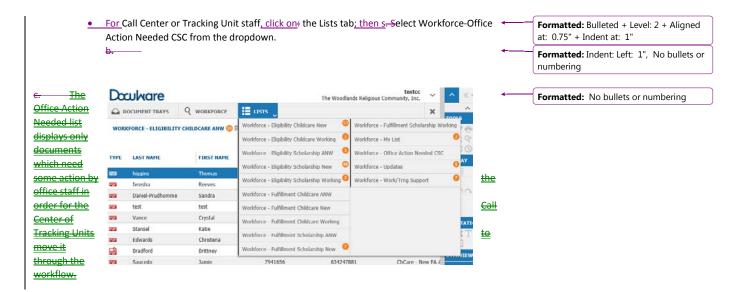

ents which need some action by the office staff in order for

it through the workflow-Corrections to a document my require you

Formatted: Line spacing: single

Formatted: Normal

Workforce Solutions

ŦŁ

<u>3/9/<del>2/27/</del>2015</u>

-only docu

Working in the Document Tray 25

to scan in a new document, have a document signed and resubmit, or obtain additional information from the customer. Make the necessary corrections and notify the Call Center, by entering Office Notes to the document and TWIST notes, when applicable. Other lists are handled in a similar manner by the Call Center teams and Tracking Units based on function. There are over forty defined lists in DocuWare and an individual list for each Call Center and Tracking Unit staff.

### Working in the Document Tray

The <u>De</u>locuments <u>T</u>tray is an area-where documents land before they are stored in the file cabinet. It is a Formatted: Font: 11 pt, Not Bold public area you use to manipulate documents and pages. Anything in a Ttray is not visible by staff outside of your office or group (Tracking Unit or Call Center). Always clear the Ttray by storing documents before moving to your next task. Formatted: Font: 11 pt

### Combine and Separate Documents

### Unstaple and Split

| Once documents are in DocuWareDocuWare you can manipulate them in a number of ways.                      | $\vdash$ | Formatted: Font: 11 pt, Not Bold |
|----------------------------------------------------------------------------------------------------|----------|----------------------------------|
| Multiple documents scanned together, without a Passport page separating them, enter the <u>T</u> tray as |          |                                  |
| a "stapled" packet. Only Remember, only .pdf files can be manipulated using the Unstaple/Staple          |          |                                  |
| function.                                                                                                |          | Formatted: Font: 11 pt           |
| When .pdf documents/packets need to be separated so they can be stored as individual documents,          |          | Formatted: Font: 11 pt, Not Bold |
| use the staple and unstaple functions to separate and put together the pages so they can be stored       |          | Formatted: Indent: Left: 0.25"   |
| properly.pages.                                                                                          |          | Formatted: Font: 11 pt           |
| <u>1. Right-c</u> -lick on the document in your <u>T</u> -tray.                                          |          | Formatted: Font: 11 pt, Not Bold |
| 4-2. Select Unstaple. The pages are separated in the Tray                                                |          | Formatted: Font: 11 pt           |

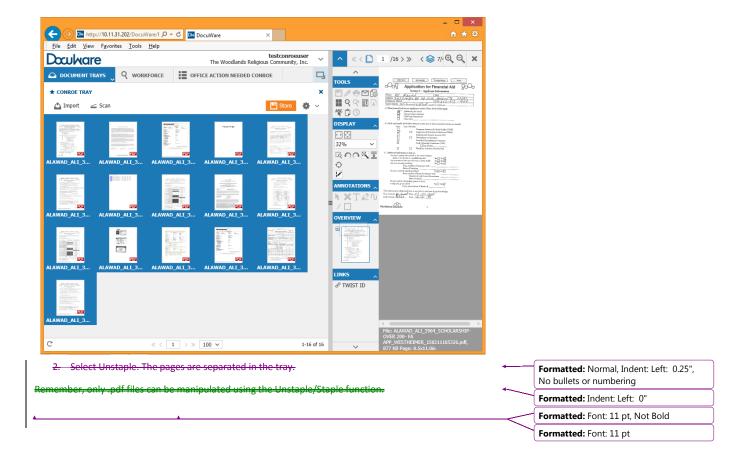

Workforce Solutions

Working in the Document Tray 27

| an also separate documents using the Split tool. Splitting and documents separates it into two                                                       | _                   | Formatted: Font: 11 pt, Not Bold           |
|----------------------------------------------------------------------------------------------------|---------------------|--------------------------------------------|
| ons at the point the split is made. To split a document:                                                                                             | +                   | Formatted: Font: 11 pt                     |
| . Open the document in the viewer.                                                                                                    |                     | Formatted: Font: 11 pt, Not Bold           |
| . Navigate to the page you want to be the first page of the split.                                                                                   |                     | Formatted: Font: 11 pt                     |
| Click the Split tool on the top right of the viewer.                                                                                                 | $\neg \frown$       | Formatted: Font: 11 pt, Not Bold           |
| <u>The document splits and display as two documents in your tray. The second document will have</u><br>the same name as the first with (2) after it. | -W)                 | Formatted: Font: 11 pt                     |
| 4. Store each document with the appropriate indexes.                                                                                                 | $\neg \wedge \land$ | Formatted: Font: 11 pt, Not Bold           |
|                                                                                                    | 7////               | Formatted: Font: 11 pt                     |
|                                                                                                    | -M//                | Formatted: Font: 11 pt, Not Bold           |
|                                                                                                    |                     | Formatted: Indent: Left: 0.25"             |
|                                                                                                    |                     | Formatted: Font: 11 pt                     |
|                                                                                                    |                     | Formatted: Font: 11 pt, Not Bold           |
|                                                                                                    |                     | Formatted: Font: 11 pt                     |
|                                                                                                    |                     | Formatted: Normal, No bullets or numbering |
|                                                                                                    |                     |                                            |

Workforce Solutions

| se the staple function to connect pages of .pdf documents in your $\underline{T}$ tray. | Formatted: Font: 11 pt, Not Bold |
|-----------------------------------------------------------------------------------------|----------------------------------|
| 1. Click on the page you would like to appear first in the document.                    | Formatted: Font: 11 pt           |
| <ol> <li>Hold down the CTRL button on your keyboard.</li> </ol>                         | Formatted: Font: 11 pt, Not Bold |
| 3. Click on subsequent pages in the order they should be in the documents.              | Formatted: Font: 11 pt           |
| 4. Release the CTRL button.                                                             | Formatted: Font: 11 pt, Not Bold |
| 5.—_Right click and select Staple.                                                      | Formatted: Font: 11 pt           |
| 6. <u>5</u> . Select Staple. The stapled document appears in your <u>T</u> eray.        | Formatted: Font: 11 pt, Not Bold |
| 7-6_Store the document with the appropriate indexes.                                    | Formatted: Font: 11 pt           |
|                                                                                         | Formatted: Font: 11 pt, Not Bold |
|                                                                                         | Formatted: Font: 11 pt           |
|                                                                                         | Formatted: Font: 11 pt, Not Bold |
|                                                                                         | Formatted: Font: 11 pt           |
|                                                                                         | Formatted: Font: 11 pt, Not Bold |
|                                                                                         | Formatted: Font: 11 pt           |
|                                                                                         | Formatted: Font: 11 pt, Not Bold |
|                                                                                         | Formatted: Font: 11 pt           |

Workforce Solutions

Glossary of Terms 29

## Glossary of Terms

| Area                                                                                          |                                                                                                    |             | Formatted: Font: 11 pt                                                            |
|-----------------------------------------------------------------------------------------------|----------------------------------------------------------------------------------------------------|-------------|-----------------------------------------------------------------------------------|
|                                                                                               | uments. For example; confidential documents are stored in the                                                                                              |             | Formatted: Font: (Default) +Body, 11 pt,                                          |
| confidential area.                                                                            |                                                                                                    |             | Font color: Auto                                                                  |
| Auto Index                                                                                    |                                                                                                    |             | Formatted: Font: 11 pt                                                            |
|                                                                                               | puts a document in on a particular index based on criterion sel                                                                                            | ected       |                                                                                   |
| when it's stored.                                                                             |                                                                                                    |             |                                                                                   |
| Core Document                                                                                 |                                                                                                    |             |                                                                                   |
|                                                                                               | omer documents, which don't change, are available anytime th<br>or example <u>, ÷p</u> ₽roof of birth <u>,or -p</u> ₽roof of <u>c</u> Gitizenship <u>.</u> | e           |                                                                                   |
| Desktop Ap <u>p</u> s                                                                         |                                                                                                    |             |                                                                                   |
|                                                                                               | <del>/are</del> <u>DocuWare</u> that allows additional functionality in<br>nd Drop documents into the <del>DocuWare</del> <u>DocuWare</u> program.         |             |                                                                                   |
| Document Tray                                                                                 |                                                                                                    |             |                                                                                   |
| A holding place for Items scanned or<br>Call Center <u>staff</u> or <u>Tracking staff</u> Tra | r imported into DocuwareDocuWare but not yet stored. A plac<br>ckers to manipulate documents.                                                              | e for       |                                                                                   |
|                                                                                               |                                                                                                    |             |                                                                                   |
| File Cabinet<br>Logical container of documents. The                                           | name of the file cabinet is Workforce.                                                                                                    |             |                                                                                   |
| Function                                                                                      |                                                                                                    |             |                                                                                   |
| Primary criterion to determine what                                                           | happens to the document and who sees it. Functions are include                                                                                             | <u>de</u> : |                                                                                   |
| _Auto-Filed                                                                                   |                                                                                                    | *           | Formatted: List Paragraph, Indent: Left:                                          |
| •                                                                                             |                                                                                                    |             | 0.19", Hanging: 0.13", Bulleted + Level: 2 +<br>Aligned at: 0.75" + Indent at: 1" |
| <ul> <li>–Eligibility Childcare</li> <li>–Eligibility Scholarship</li> </ul>                  |                                                                                                    |             |                                                                                   |
| •Fulfillment                                                                                  |                                                                                                    |             |                                                                                   |
| <ul> <li>– Fulfillment Childcare</li> </ul>                                                   |                                                                                                    |             |                                                                                   |
| •_–Fulfillment Scholarship                                                                    |                                                                                                    |             |                                                                                   |
| <ul> <li>– Office Action Needed</li> <li>– TAA</li> </ul>                                     |                                                                                                    |             |                                                                                   |
| • – Tracking                                                                                  |                                                                                                    |             |                                                                                   |
| •Updates-                                                                                     |                                                                                                    |             |                                                                                   |
| Import                                                                                        |                                                                                                    |             |                                                                                   |
| Using the Import button on top of a                                                           | <u>T</u> tray in <u>DocuWareDocuWare</u> , brings up a windows file explore                                                                                | r           |                                                                                   |
| window to select a file to import to                                                          | that <u>T</u> ‡ray.                                                                                                    |             |                                                                                   |
|                                                                                               |                                                                                                    |             | Formatted: Space After: 8 pt, Line spacing: Multiple 1.08 li                      |
| Workforce Solutions                                                                           | 3/9 <del>2/27</del> /2015                                                                                                    | v.1         |                                                                                   |

#### Import App

Used in the background, by an import computer, to import PDFs to a  $\underline{T}$ tray, specified by the import configuration, from a scanner (MFP).

#### Index

An identifying field, i.e. First Name, Last Name, TWIST ID, SSN.

#### Index fields

Used to identify a document so you can search for it in <u>DocuWareDocuWare</u>. There are up to 50 index fields available.

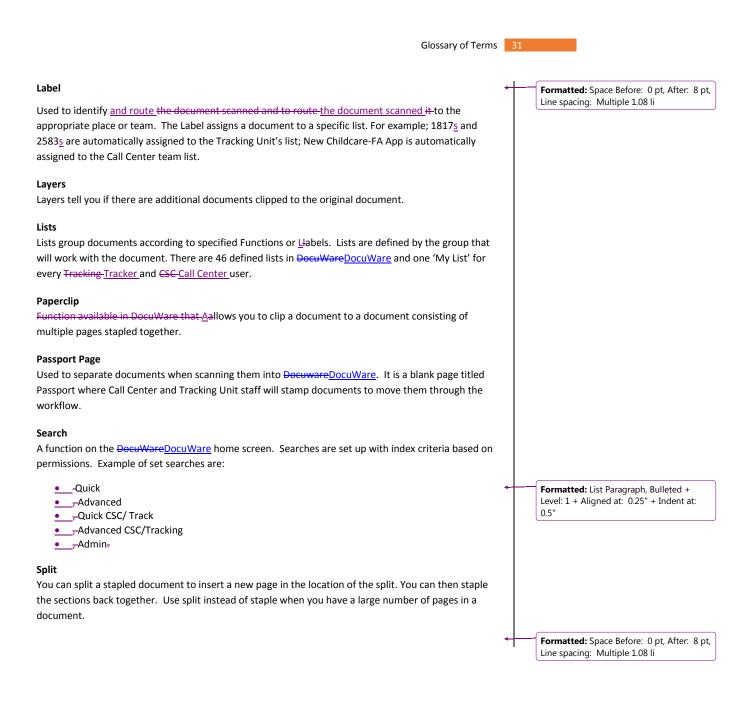

Workforce Solutions

<u>3/9<mark>2/27</mark>/2015</u>

#### Stamp

Stamps are used to identify actions on a document. Stamps include:

| Approve                                                 | • Fulfill            | *    | spacing: single                                                            |
|---------------------------------------------------------|----------------------|------|----------------------------------------------------------------------------|
| Approve-file                                            | Move                 | - 10 | Formatted: List Paragraph, Indent                                          |
| <ul> <li><u>Confidential (Managers Only)</u></li> </ul> | Office Action Needed | - 1  | 0.11", Hanging: 0.19", Space After:<br>Bulleted + Level: 2 + Aligned at: 0 |
| • <u>Delete</u>                                         | • Re-label           |      | Indent at: 1"                                                              |
| • <u>Deny</u>                                           | • Work               |      | Formatted Table                                                            |
| •File_                                                  |                      |      | Formatted: Font: 11 nt                                                     |

| A                           |                      |
|-----------------------------|----------------------|
| Approve                     | • Fulfill            |
| Approve-File                | Move                 |
| Confidential (Mangers Only) | Office Action Needed |
| Delete                      | Re-label             |
| Deny                        | • Work               |
| • File                      |                      |

#### Stamp Approved

The eligibility team has determined the customer as eligible. The Approved stamp moves the document to the list for the fulfillment team to work.

#### **Stamp Approved Filed**

The eligibility team has determined the customer as eligible. The Approved Filed stamp moves the document to the Filed list. No fulfillment is needed.

#### Stamp Confidential

The Confidential stamp puts the document on a list only staff with management permissions can view.

#### Stamp Delete

A page or file is not needed or a duplicate. This does not delete the file, but removes it from basic searches and from a monitor's view. When the stamp is used, the reason for deleting must be documented. A file or document can be permanently deleted only with approval from management.

#### Stamp Deny

The eligibility team has determined the customer as not eligible. Staff will be prompted to choose the reason the application is denied.

#### Stamp File

Indicates<del>d</del> an application or document has been worked and can be filed. This stamp is mainly used by the Tracking Units but may be used when an application has been completed but does not need to be fulfilled. Note: If the Fulfill stamp is used File is not.

#### Stamp Fulfill

Workforce Solutions

3/9/<del>2/27/</del>2015

### Formatted: Space After: 4 pt, Line

nt: Left: er: 0 pt, 0.75" +

Formatted: List Paragraph, Indent: Left: 0.11", Hanging: 0.19", Space After: 0 pt, Bulleted + Level: 2 + Aligned at: 0.75" + Indent at: 1"

#### Formatted: Font: 11 pt

Formatted: List Paragraph, Indent: Left: 0.11", Hanging: 0.19", Space After: 0 pt, Bulleted + Level: 2 + Aligned at: 0.75" + Indent at: 1"

#### Formatted: Font: 11 pt

Formatted: List Paragraph, Indent: Left: 0.11", Hanging: 0.19", Space After: 0 pt, Bulleted + Level: 2 + Aligned at: 0.75" + Indent at: 1"

#### Formatted: Font: 11 pt

Formatted: List Paragraph, Indent: Left: 0.11", Hanging: 0.19", Space After: 0 pt, Bulleted + Level: 2 + Aligned at: 0.75" + Indent at: 1"

#### Formatted: Font: 11 pt

Formatted: List Paragraph, Indent: Left: 0.11", Hanging: 0.19", Space After: 0 pt, Bulleted + Level: 2 + Aligned at: 0.75" + Indent at: 1"

Formatted: Font: 11 pt

Glossary of Terms 33

When an application has been completed by the fulfilment team, the document is stamped Fulfill to establish a completion of the process. When a document is stamped Fulfill is it filed. Documents stamped Fulfill are filed.

#### Stamp Move

Overrides the Auto Index by changing a document's Label, or function <u>a</u>. Allowing any open (no completed date) document to move to another List.

Workforce Solutions

<u>3/9</u>2/27/2015

#### **Stamp Office Action Needed**

Used <u>on documents added to the Action Needed list</u> to send a document to a list for the <u>whichever</u> Career Office <del>who</del>-initially uploaded the document.<u>to Docuware that some action is needed on a</u> <del>document.</del> Specific actions needed will be recorded in the 'Notes' field. Response from the office will be typed in the 'Office Note' field on the document and an email notification sent to the Call Center or Tracking Unit. Example: Signature Needed.

#### Stamp Work

The Work stamp indicates a document is currently being worked.

#### Staple

A multi-page document is stored in <u>DocuWareDocuWare</u> "stapled". Stapled documents can be "unstapled" so additional pages can be added or so pages can be rearranged. The document can then be stapled back together in a specific order by clicking on the pages in the order they should appear.

#### Wild Card

(\*) used for Searching. Fills in beginning or end of a string to tell <u>DocuWareDocuWare</u> to search. Ex. To look for a customer using only the last four digits of his/her SSN enter \*#### in the SSN index field. The star alerts <u>DocuWareDocuWare</u> that characters are missing.

Workforce Solutions

<u>3/9/<del>2/27/</del>2015</u>

v.1

Formatted: Centered